Programming Languages & Translators

# CODE GENERATION

Baishakhi Ray

These slides are motivated from Prof. Alex Aiken: Compilers (Stanford)

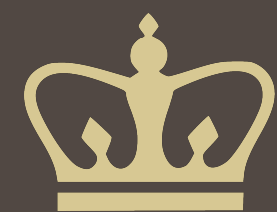

### Stack Machine

- **EX A simple evaluation model**
- No variables or registers
- A stack of values for intermediate results
- Each instruction:
	- **EXEC** Its operands from the top of the stack
	- Removes those operands from the stack
	- Computes the required operation on them
	- **Pushes the result on the stack**

• The addition operation on a stack machine

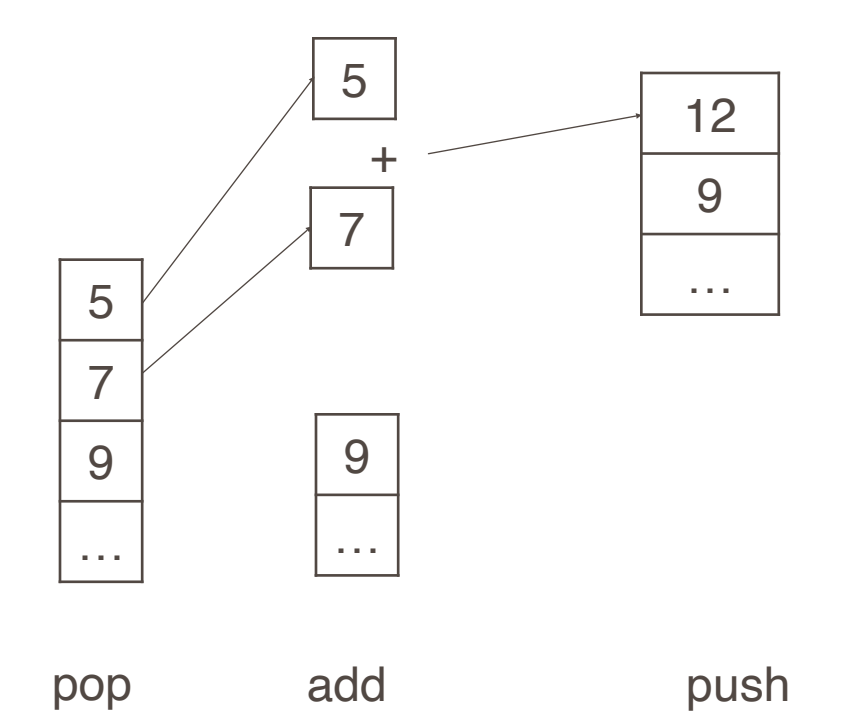

# Example of a Stack Machine Program

#### ■ Consider two instructions

- push i place the integer i on top of the stack
- **add** pop two elements, add them and put the result back on the stack
- $\blacksquare$  A program to compute  $7 + 5$ :

push 7

push 5

add

- **Each operation takes operands from the same place and puts results in the same** place
- **This means a uniform compilation scheme**
- And therefore a simpler compiler
- Location of the operands is implicit
	- Always on the top of the stack
- No need to specify operands explicitly
- No need to specify the location of the result
- Instruction "add" as opposed to "add r1, r2"
	- $\Rightarrow$  Smaller encoding of instructions
	- $\Rightarrow$  More compact programs
- **This is one reason why Java Bytecodes use a stack evaluation model**

# Optimizing the Stack Machine

#### ■ The add instruction does 3 memory operations

- Two reads and one write to the stack
- The top of the stack is frequently accessed
- Idea: keep the top of the stack in a register (called accumulator)
	- **EXEC** Register accesses are faster
- The "add" instruction is now
	- $acc \leftarrow acc + top_of\_stack$
	- **Only one memory operation!**

### Stack Machine with Accumulator

#### **<u>■ Invariants</u>**

- The result of an expression is in the accumulator
- For op( $e_1, ..., e_n$ ) push the accumulator on the stack after computing  $e_1, ..., e_{n-1}$ 
	- **EXECUTE:** After the operation pops n-1 values
- **Expression evaluation preserves the stack**
- Compute  $7 + 5$  using an accumulator
- 1.  $acc \leftarrow 7$ ; push acc
- 2.  $acc \leftarrow 5$
- 3.  $acc \leftarrow acc + top_of\_stack$
- 4. pop

# A Bigger Example:  $3 + (7 + 5)$

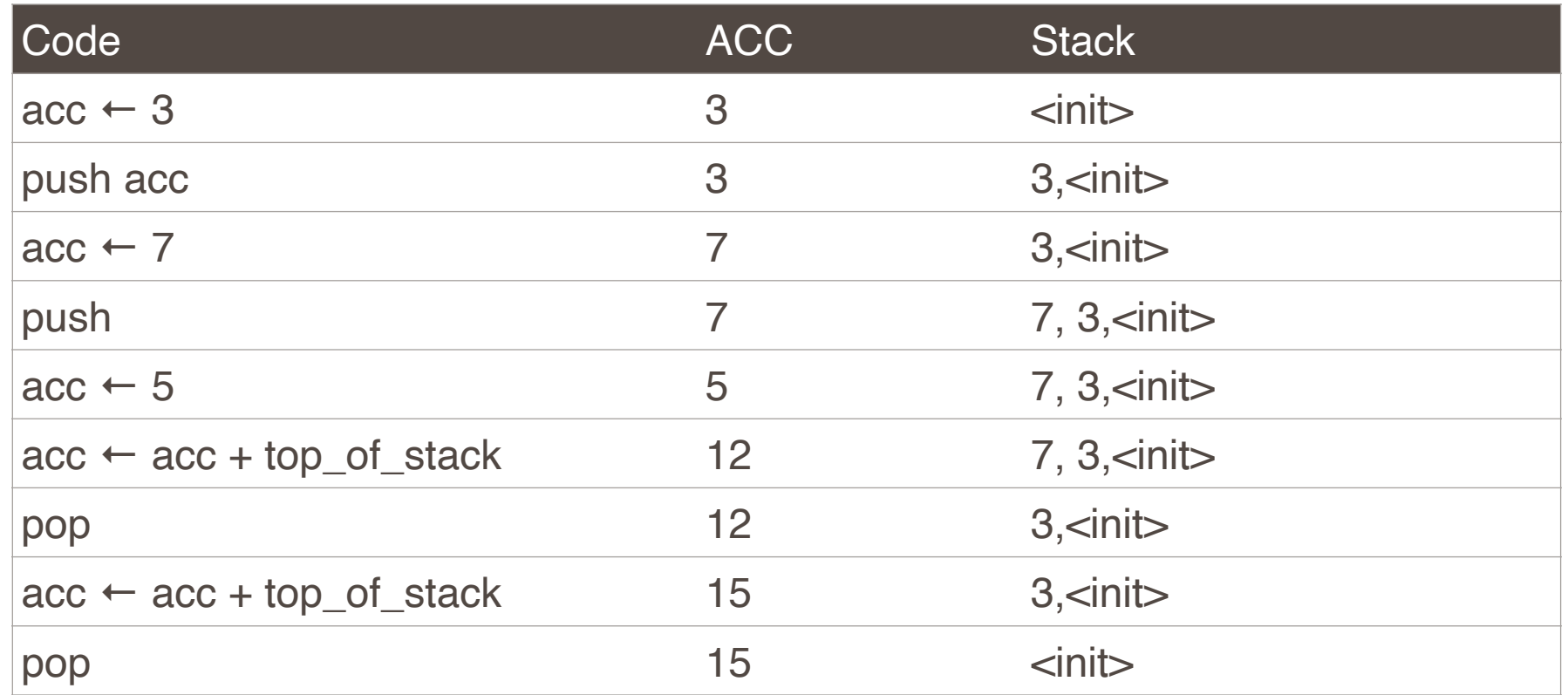

It is very important evaluation of a subexpression preserves the stack

- Stack before the evaluation of  $7 + 5$  is 3
- Stack after the evaluation of  $7 + 5$  is 3
- The first operand is on top of the stack
- The compiler generates code for a stack machine with accumulator
- **EXA)** Let's run the resulting code on a MIPS like processor.
	- Simulate stack machine instructions using MIPS instructions and registers
- The accumulator is kept in MIPS register \$a0
- The stack is kept in memory
	- The stack grows towards lower addresses
- The address of the next location on the stack is kept in MIPS register \$sp (stack pointer)
	- **The top of the stack is at address sp + 4**

#### ■ MIPS architecture

- **EXPrototypical Reduced Instruction Set Computer (RISC) architecture**
- **EXECUTE:** Arithmetic operations use registers for operands and results
- **Must use load and store instructions to use operands and results in memory**
- 32 general purpose registers (32 bits each)
- We will use \$sp, \$a0 and \$t1 (a temporary register)

# A Sample of MIPS Instructions

- lw reg1 offset(reg2)
	- **EX4** Load 32-bit word from the value of reg2 (which is a memory address), add a fixed value offset into reg1
- add reg1 reg2 reg3
	- $\cdot$  reg1  $\leftarrow$  reg2 + reg3
- sw reg1 offset(reg2)
	- Store 32-bit word in reg1 at address reg2 + offset
- addiu reg1 reg2 imm
	- $\blacksquare$  reg1  $\leftarrow$  reg2 + imm
	- "u" means overflow is not checked
- $\blacksquare$  li reg imm
	- $reg \leftarrow \text{imm}$

# MIPS Assembly, Example

#### $\blacksquare$  The stack-machine code for  $7 + 5$  in MIPS:

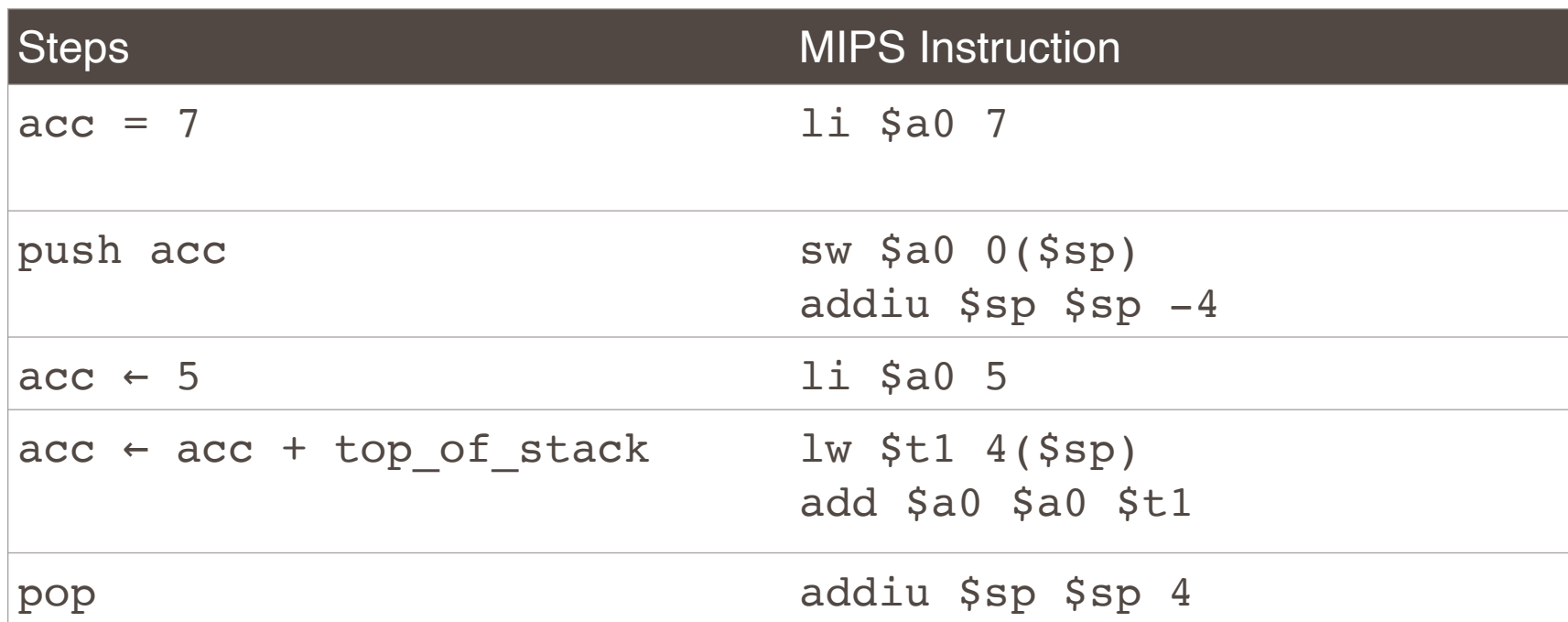

**EXEL EXE** is generalize this to a simple language

# A Small Language

#### ■ A language with integers and integer operations

```
P \rightarrow D; P \mid DD \rightarrow def id(ARGS) = E;
ARGS \rightarrow id, ARGS | id
E \rightarrow int | id | if E_1 = E_2 then E_3 else E_4| E_1 + E_2 | E_1 - E_2 | id(E_1,...,E_n)
```
- The first function definition f is the "main" routine
- Running the program on input i means computing  $f(i)$
- Program for computing the Fibonacci numbers:

```
def fib(x) = if x = 1 then 0 else
             if x = 2 then 1 else
             fib(x - 1) + fib(x - 2)
```
- For each expression e we generate MIPS code that:
	- Computes the value of e in \$a0
	- **Preserves \$sp and the contents of the stack**
- We define a code generation function cgen(e) whose result is the code generated for e
- The code to evaluate a constant simply copies it into the accumulator:

 $cgen(i) = li $a0 i$ 

- **This preserves the stack, as required**
- Color key:
	- RED: compile time
	- **BLUE:** run time

```
cgen(e1 + e2) =cgen(e1)
      sw $a0 0($sp)
      addiu $sp $sp -4
      cgen(e2)
      lw $t1 4($sp)
      add $a0 $t1 $a0
      addiu $sp $sp 4
```

```
cgen(e1 + e2) =cgen(e1)
      sw $a0 0($sp)
      addiu $sp $sp -4
      cgen(e2)
      lw $t1 4($sp)
      add $a0 $t1 $a0
      addiu $sp $sp 4 
                                   cgen(e1 + e2) =cgen(e1)
                                         print "sw $a0 0($sp)" 
                                         print "addiu $sp $sp -4"
                                         cgen(e2) 
                                         print "lw $t1 4($sp)" 
                                         print "add $a0 $t1 $a0" 
                                         print "addiu $sp $sp 4"
```
• Optimization: Put the result of  $e_1$  directly in \$t1?

```
cgen(e1 + e2) =cgen(e1)
      move $t1 $a0
      cgen(e2)
      add $a0 $t1 $a0
```
■ Try to generate code for  $: 3 + (7 + 5)$ 

- **The code for + is a template with "holes" for code for evaluating**  $e_1$  **and**  $e_2$
- **Example 2** Stack machine code generation is recursive
	- Code for  $e_1 + e_2$  is code for  $e_1$  and  $e_2$  glued together
- Code generation can be written as a recursive descent of the AST
	- At least for expressions

```
▪ New instruction: sub reg1 reg2 reg3
   Implements reg1 ← reg2 - reg3 
      cgen(e1 - e2) = cgen(e1)sw $a0 0($sp) 
      addiu $sp $sp -4cgen(e2)
      lw $t1 4($sp) 
      sub $a0 $t1 $a0 
      addiu $sp $sp 4
```
### From what expression the following assembly code is generated?

li \$a0 5 sw \$a0 0(\$sp) addiu \$sp \$sp -4 li \$a0 4 sw \$a0 0(\$sp) addiu \$sp \$sp -4 li \$a0 3 lw \$t1 4(\$sp) sub \$a0 \$t1 \$a0 addiu \$sp \$sp 4 lw \$t1 4(\$sp) add \$a0 \$t1 \$a0 addiu \$sp \$sp 4

### Code Generation for Conditional

- We need flow control instructions
- **EXECT:** New instruction: beq reg1 reg2 label
	- $\blacksquare$  Branch to label if reg1 = reg2
- **E** New instruction: **b** label
	- **Unconditional jump to label**

```
cgen(if e1 = e2 then e3 else e4) =
      cgen(e1)
      sw $a0 0($sp)
      addiu $sp $sp -4
      cgen(e2)
      lw $t1 4($sp)
      addiu $sp $sp 4
      beq $a0 $t1 true_branch
```
false\_branch: cgen(e4) b end\_if true\_branch: cgen(e3) end\_if:

■ Code for function calls and function definitions depends on the layout of the AR

- A very simple AR suffices for this language:
	- **The result is always in the accumulator** 
		- No need to store the result in the AR
	- The activation record holds actual parameters
		- **•** For  $f(x_1,...,x_n)$  push  $x_n,...,x_1$  on the stack
		- **These are the only variables in this language**
- **The stack discipline guarantees that on function exit \$sp is the same as it was on** function entry
- We need the return address
- A pointer to the current activation is useful
	- **This pointer lives in register \$fp (frame pointer)**
	- Reason for frame pointer will be clear shortly
- **EX Summary: For this language, an AR with the caller's frame pointer, the actual** parameters, and the return address suffices
- **Picture: Consider a call to**  $f(x,y)$ **, the AR is:**

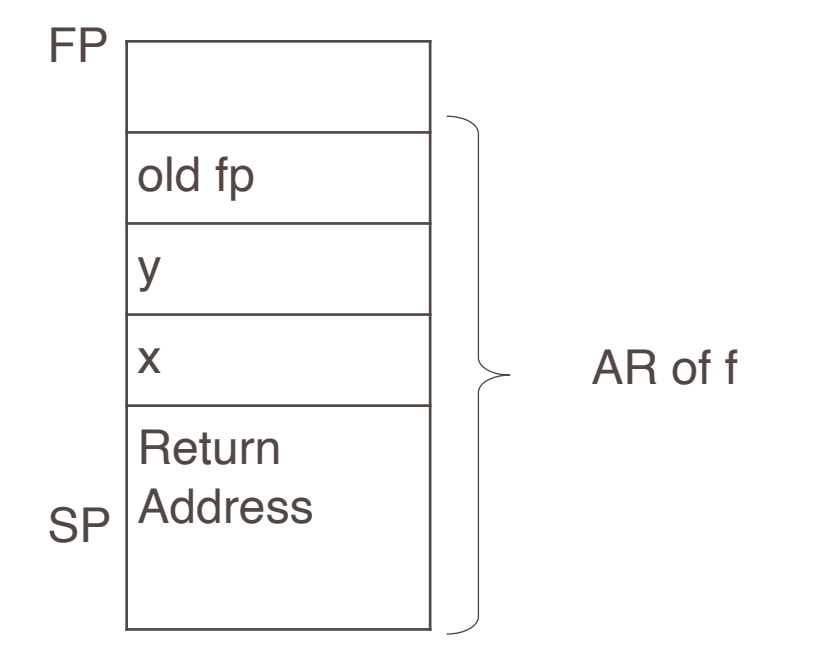

# Code Generation for Function Call

- The calling sequence is the instructions (of both caller and callee) to set up a function invocation
- **E** New instruction: jal label
	- **Jump to label, save address of next instruction in \$ra**
	- On other architectures the return address is stored on the stack by the "call" instruction

```
cgen(f(e1,...,en)) =
      sw $fp 0($sp)
      addiu $sp $sp -4cgen(e_n)sw $a0 0($sp)
      addiu $sp $sp -4…
      cgen(e_1)sw $a0 0($sp)
      addiu $sp $sp -4
      jal f entry
```
- **The caller saves its value of the frame** pointer
- **Then it saves the actual parameters in** reverse order
- **The caller saves the return address in** register \$ra
- $\blacksquare$  The AR so far is  $4^*n+4$  bytes long
- New instruction: jr reg
	- **Jump to address in register regot**

```
cgen(def f(x1,...,xn) = e) =
fEntry:
   move $fp $sp
   sw $ra 0($sp)
  addiu $sp $sp -4
   cgen(e)
  lw $ra 4(Ssp) addiu $sp $sp z
  lw $fp 0(Ssp) jr $ra
```
Note: The frame pointer points to the top, not bottom of the frame

The callee pops the return address, the actual arguments and the saved value of the frame pointer.

 $z = 4^{*}n + 8$ 

Calling Sequence: Example for f(x,y)

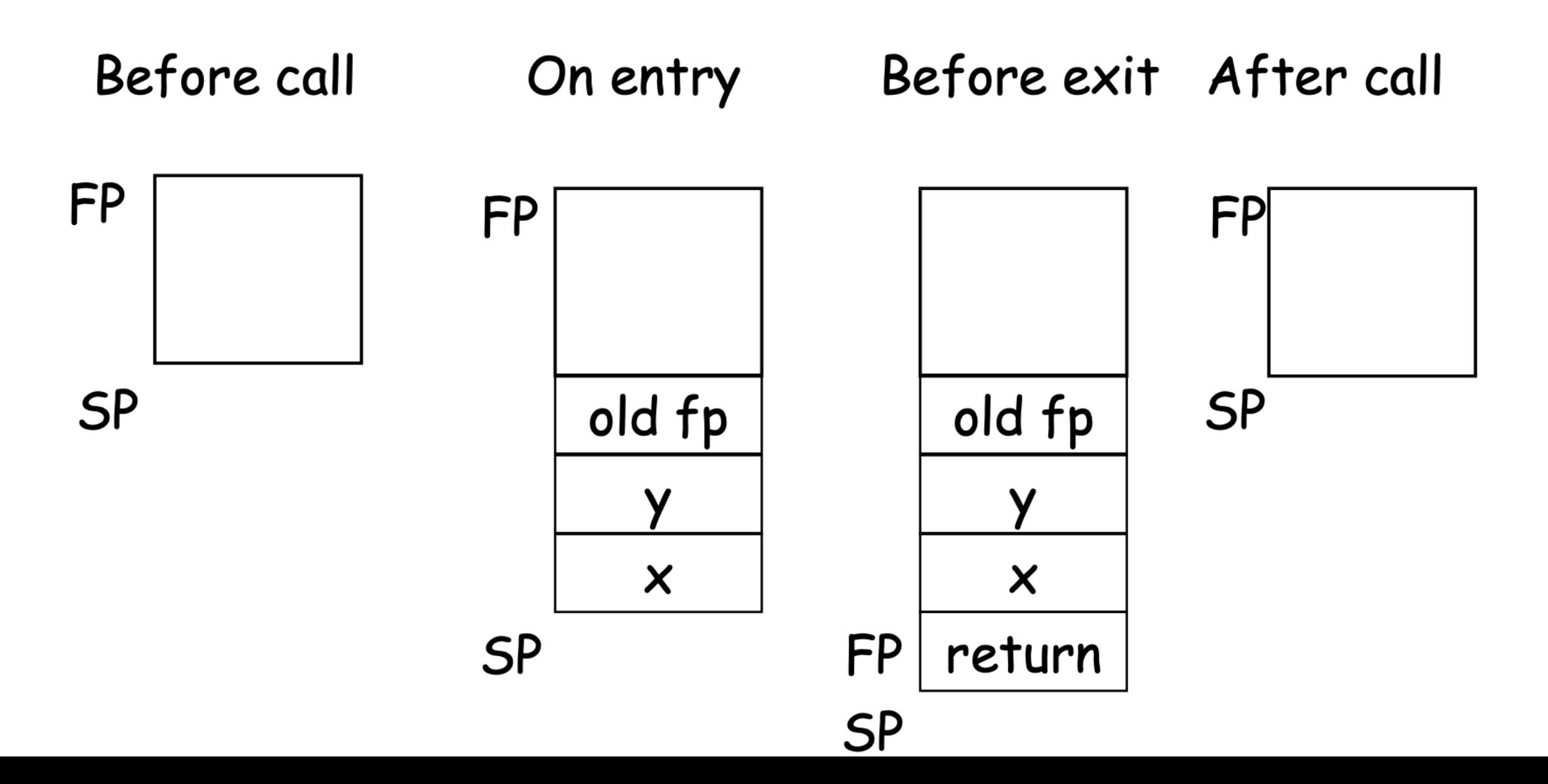

### Code Generation for Variables

- Variable references are the last construct
- The "variables" of a function are just its parameters
	- **They are all in the AR**
	- Pushed by the caller
- Problem: Because the stack grows when intermediate results are saved, the variables are not at a fixed offset from \$sp

# Code Generation for Variables (Cont.)

#### ■ Solution: use a frame pointer

- **EXED Always points to the return address on the stack**
- Since it does not move it can be used to find the variables
- **Let x**<sub>i</sub> be the i<sup>th</sup> (i = 1,...,n) formal parameter of the function for which code is being generated

 $cgen(x<sub>i</sub>) = lw $a0 z($fp) (z = 4*ii)$ 

**Example:** For a function def  $f(x,y) = e$  the activation and frame pointer are set up as follows:

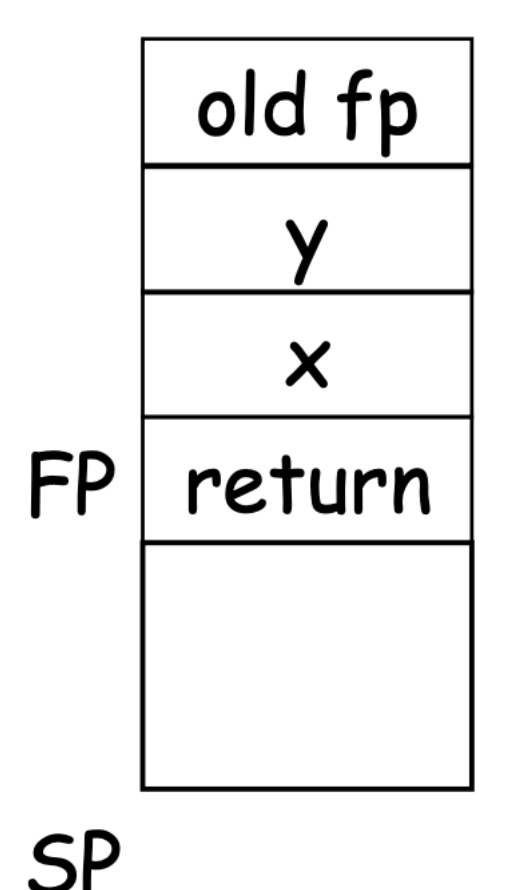

- X is at  $fp + 4$
- Y is at  $fp + 8$
- The activation record must be designed together with the code generator.
- Code generation can be done by recursive traversal of the AST.
- **Production compilers do different things** 
	- **Emphasis is on keeping values (esp. current stack frame) in registers**
	- **.** Intermediate results are laid out in the AR, not pushed and popped from the stack

### Example: def cumsum(x) = if  $x = o$  then o else  $x + c$ umsum(x-1)

```
cumsumEntry:
   move $fp $sp
   sw $ra 0($sp)
  addiu $sp $sp -4 lw $a0 4($fp) 
   sw $a0 4($sp) 
  addiu $sp $sp -4 li $a0 0 
   lw $t1 4($sp) 
   addiu $sp $sp 4 
   beq $a0 $t1 true_branch
```
false\_branch: lw \$a0 4(\$fp) sw \$a0 4(\$sp) addiu  $$sp$   $$sp$   $-4$  sw \$fp 0(\$sp) addiu  $$sp$   $$sp$   $-4$  lw \$a0 4(\$fp) sw \$a0 4(\$sp) addiu  $$sp$   $$sp$  -4 li \$a0 1 lw \$t1 4(\$sp) sub \$a0 \$t1 \$a0 addiu \$sp \$sp 4

sw \$a0 0(\$sp) addiu  $$sp$   $$sp$   $-4$ jal cumsumEntry lw \$t1 4(\$sp) add \$a0 \$t1 \$a0 addiu \$sp \$sp 4 b endif1 true branch: li \$a0 0 endif1: lw \$ra 4(\$sp) addiu \$sp \$sp 12

 lw \$fp 0(\$sp) jr \$ra